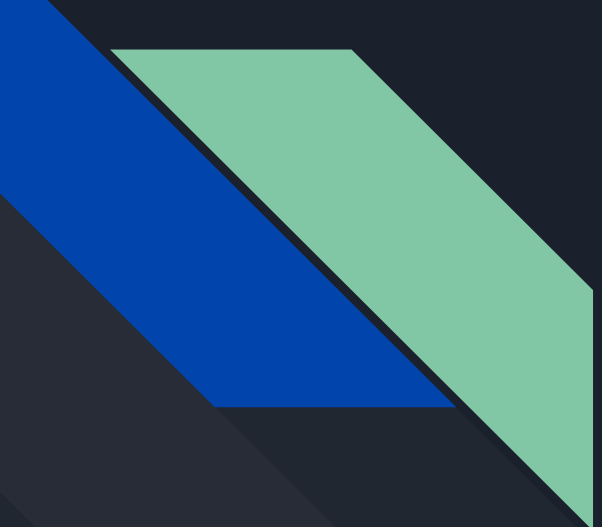

# Radar and AI-based soil moisture monitoring for efficient farm irrigation

Programming

Ravi Palmieri

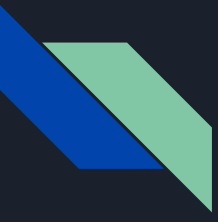

## Files Converted From C++→ Python

- Lib files converted so far
- Specifically:
	- File
	- Header

## Lib-File.lau.py

Title: File Functions

### Filename: Lib-File.lua Description: Functions related to file I/O and filenames Version 1.1.1, 02/24/2011 Author: Patton Gregg **Revision History:**  $1.1.1, 02/24/2011$ Added function DirExists to check if a directory exists 1.1.0, 01/11/2011 Added a parameter to pass a description to append to the output filename for ChartFileOut  $1.0.1, 12/16/2010$ Moved output\_header function from Tool-Data-Proc and renamed OutputHeader Added function ChartFileOut to write out a chart file 1.0.0. 11/30/2010 Initial Release Include Files

mport lua lua.dofile("LuaProg/Lib-Header.lua")

### Function List

DirExists (dir path) -> bool FileExists (file\_path) -> bool ChopExtension (filename) -> string DataFileOut (tape, data\_filename, desc) -> VOID ChartFileOut (w, filename, desc) -> VOID OutputHeader(file\_path) -> VOID

### # Returns a bool indicating of a file exists

def dir exists(dir path):  $dir = os.path.dimme dir.path)$  $dir_abs = os.path.abspath(dir)$  $valid = True$ try. with open(dir\_abs, "r"): pass except IOError as e: if  $e.$ errno == 2:  $value = False$ 

return valid

# Returns a bool indicating of a file exists

def file exists(file path): return os.path.isfile(file path)

### # Removes the file type extention from the end of a filename

def chop extension(filename): fname,  $ext = filename.split('.'')$ return fname, ext

### Write a data tape to a file

def data\_file\_out(tape, data\_filename, desc): filename, ext = chop\_extension(data\_filename) if  $desc == None$  $desc = \dots$ if string.find(desc, 'CONV\_FORMAT')!= None: if string.find(desc. 'ASCII')!= None:  $ext = " .  $ima$ "$ elif string.find(desc, 'HEX')!= None:  $ext =$ ",  $imx$ " elif string.find(desc, 'BIN')!= None:

### #! For some reason there is an error when you select "Yes" from the form and it tries to write out the file # if (FileExists(filename)) then # local overwrite\_file = forms.yes\_no("File: " .. filename .. " already exists. Overwrite file?") # if (overwrite\_file  $\sim= 6$ ) then # forms.message("File: " .. filename .. " was not output.") # else # print ("File Output:", filename) # print ("-----------------------\n"1 # data\_tape.write(tape, filename)  $#$  end # else def file\_output(filename):  $print("$ print("File Output:", filename)  $-\ln^n$ ) print(' data tape.write(tape, filename)  $#$  end # Writes a chart to file def file output(filename): print("\r print("File Output:", filename)  $---\n<sup>n</sup>$ print( data\_tape.write(tape, filename) <|python|>#!/usr/bin/env python  $# -*-$  coding: utf-8  $-*$ import os import sys try: from setuptools import setup except ImportError: from distutils.core import setup import diango tables2 if sys.argv[ # Writes the header of a data file out as a separate text file def output\_header(data\_file): io.input(data\_file) filename, ext = ChopExtension(data\_file)  $filename = filename + " - HEADER.txt"$ io.output(filename)  $header = "$  $data line = io.read()$ data line = data line + "\n" scans start =  $"$ if  $(\text{ext} == " . \text{img}");$ scans\_start = "Scan\n" elif (ext ==  $\frac{\pi}{4}$ )

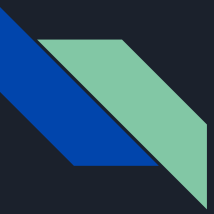

## Lib-Header.lau.py

# Title: Standard Header  $#$ Filename: Lib-Header.lua # Description: Contains standard global variable and constant assigments # Version 1.1.0, 01/11/2011 # Author: Patton Gregg # **Revision History:** #  $1.1.0, 01/11/2011$  $#$ Added GATE CALC IF OFFSET  $#$ **Delete GATE HARMON THREAS** #  $1.0.3, 12/21/2010$ # Added  $SC = data\_scan$  $#$ 1.0.2, 12/08/2010  $#$ Added GATE\_HARMON\_THREAS #  $1.0.1, 11/30/2010$ # Added cInNanoSecPerM (Speed of Light) constant # Added GateClock constant  $#$  $1.0.0, 11/30/2010$ # Initial Release def deduplicate\_list(input\_list):  $deduplicated_list = list(set(input_list))$ 

```
print(deduplicated_list)
<|python|>#!/usr/bin/env python
```
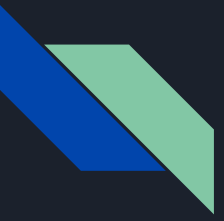

## Files Converted From C++ → Python

- Lib files converted so far
- Specifically:
	- Scan
	- Math (potentially useful equations found)
	- Tape

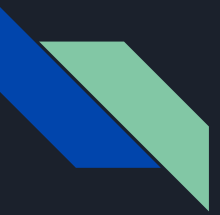

## Lib-Scan.lua.py

# Title: Scan Functions # Filename: Lib-Scan.lua # Description: Functions related to data scans # Version 1.0.3, 02/02/2011 # Author: Patton Gregg # Revision History: 1.0.3, 02/02/2011 #  $#$ Fixed bug in FreqSliceScan function that caused band exclusion to not work  $#$  $1.0.2, 01/11/2011$ # Added functionality to exclude points in specified band for FreqSliceScan function  $#$  $1.0.1, 12/16/2010$  $#$ Change function name SliceFreqRange to FreqSliceScan  $#$ 1.0.0, 11/30/2010 Initial Release # Include Files import math import radar import lua # Function List # TimeWindowScan (scan, win start, win stop, freq step, window bool) -> scan # FreqSliceScan (scan, win freq start, win freq stop, data freq start, data freq step, exclude band bool) -> scan # Returns a scan that has had its frequency data sliced to the specified frequency band def freq slice scan(scan, win freq start, win freq stop, data freq start, data freq step, exclude band): index\_start = get\_freq\_index(win\_freq\_start, data\_freq\_step, data\_freq\_start) index\_stop = get\_freq\_index(win\_freq\_stop, data\_freq\_step, data\_freq\_start) if exclude\_band:  $I = range(intdex_stop - index$ 

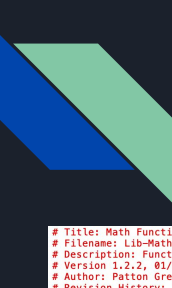

### Lib-Math.lua.py

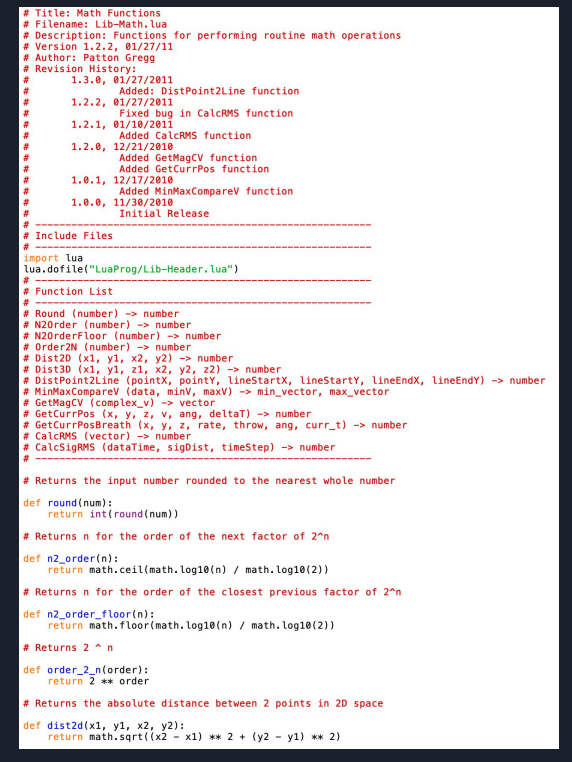

### def dist3d(x1, y1, z1, x2, y2, z2): return math.sqrt( $(x2 - x1)$  \*\* 2 +  $(y2 - y1)$  \*\* 2 +  $(z2 - z1)$  \*\* 2) # Returns the closest distance between a point and a line def dist point to line(pointX, pointY, lineStartX, lineStartY, lineEndX, lineEndY): numer =  $((point X - lineStart X) * (lineEnd X - lineStart X)) + ((point Y - lineStart Y) * (lineEnd Y - lineStart Y))$  $denom = (lineEndX - lineStartX) ** 2 + (lineEndY - lineStartY) ** 2$  $u = numer / denom$  $interX = lineStartX + u * (lineEndX - lineStartX)$ # Returns a vector of the maximum values from two vectors def min max compare v(data, minV, maxV):  $maxCompareM = [2, len(data)]$  $minCompareM = [2, len(data)]$ if  $len(maxV) == 0$ :  $maxV = data$  $minV = data$  $A250$  $maxCompareM[1] = maxV$  $maxComparent[2] = data$  $maxV = max(maxCompareM)$  $minCompareM[1] = minV$  $minCompareM[2] = data$ # Returns a vector of magitudes from a complex vector of quadriture values def get\_mag\_cv(complex\_v): return 20\*np.log10(np.abs(complex\_v)) # Returns the position of a target from a given intial position, velocity of motion, angle of motion, # the difference in time since the initial time def get\_curr\_pos(x, y, z, v, ang, deltaT):  $pos = [2, x + (v * math,sin(ang) * delta]), y + (v * math.cos(ang) * delta])$ return pos # Returns the current position of a breathing target # rate = rate of breathing motion in cycles per minute # displacement = size of breathing motion in meters def get\_curr\_pos\_breath(x, y, z, rate, throw, ang, curr\_t):  $in2m = 0.0254$ rateFactor = rate / 10 pos = [2, x + (throw \* in2m \* math.sin(curr\_t \* rateFactor) \* math.sin(ang)), y + (throw \* in2m \* math.sin(curr\_t \* rateFactor) \* math.cos(ang))] return pos

# Returns the absolute distance between 2 points in 3D space

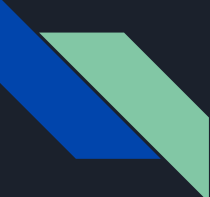

## Lib-Math.lau.py (continued)

# Returns the calculated RMS from a vector of values

```
def calc_{rms}(v):v squared = v ** 2
    rms = math.sqrt(v_mean(v_squared))return rms
```
# Returns the RMS of a time domain signal

```
def calc_sig_rms(data_time, sig_dist, time_step):
    sig_time = sig_dist * c_in_name/sec_per_m * 2sig_i = get_time_index(sig_time, time-step)if sia i < 1:
        sig_i = 1data target sig = CM slice2(data time, sig i, sig i)
    data_target_sig_amp = M.transpose(CM
```
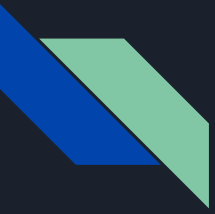

## Potentially Useful Equations

- Dist\_point\_to\_line
- get\_curr\_pos

## Lib-Tape.lua.py

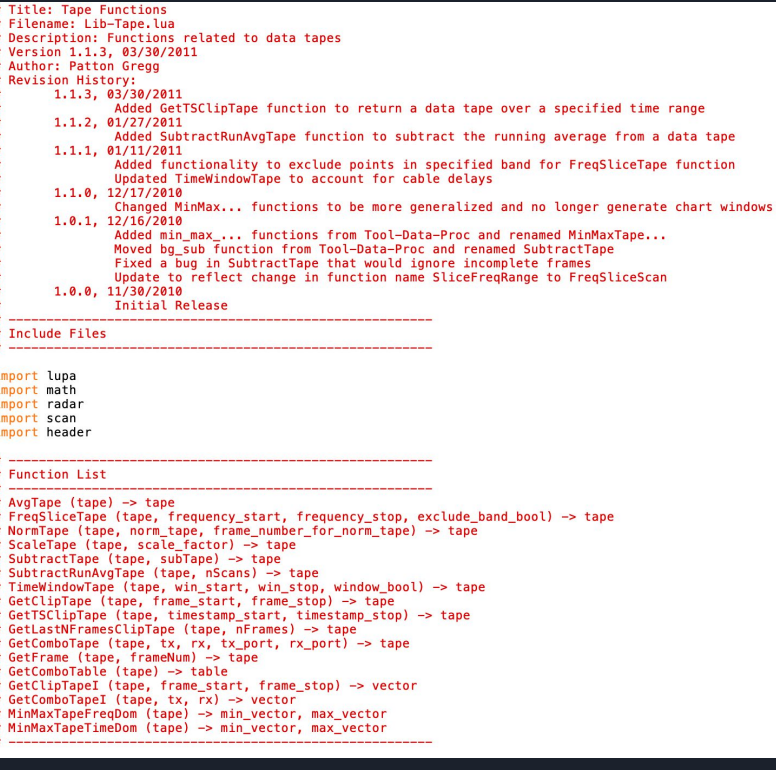

### # Returns a tape of a single frame with the average of all the combos from the input tape

### def avg\_tape(tape):

- frame = get\_last\_n\_frames\_clip\_tape(tape, 1)
- for i in range(1, len(frame)): combo\_tape = get\_combo\_tape(tape, frame[i].TX, frame[i].RX, frame[i].TX\_PORT, frame[i].RX\_PORT)  $scan = frame[i]$  $scan.DATA = CM.argv(DT.get_matrix(comb_table))$

### # Returns a tape that is the output of having a tape normalized by a frame from another tape

def norm\_tape(tape, norm\_tape, norm\_frame): norm\_tape\_frame = get\_clip\_tape(norm\_tape, norm\_frame, norm\_frame) if tape, get combo table(tape)!= norm tape frame: raise forms.error("Error! Incomplete frame chosen for normalization frame!")  $tape out = data tape()$ data\_tape.copy\_header(tape\_out, tape) for  $i$  in range $(1,$ 

### # Returns a tape that is the a tape scaled by a specified factor

def scale\_tape(tape, scale\_factor): tape out = data tape() data\_tape.copy\_header(tape\_out, tape) for  $i$  in range(1, len(tape)):  $scan = tape[i]$ scan.DATA = tape[i].DATA \* scale\_factor data tape.append(tape out, scan) return tape\_out < | cpp | >#include "stdafx.h" #include "CppUnitTest.

### # Returns a tape that has had the data time windowed

def time window scan(data, win\_start, win\_stop, freq\_step, window): return data[window:win stop + window]

### # Returns a tape of only the specified range of frames

def get\_ts\_clip\_tape(tape, timestamp\_start, timestamp\_stop): if timestamp\_start > timestamp\_stop:  $temp = time stamp\_start$ timestamp start = timestamp stop  $time stamp\_stop = temp$  $else$ if timestamp\_stop == None: timestamp\_stop = tape[-1].TIMESTAMP return tape[lambda x: x.TIMESTAMP >= timestamp\_start and x.TIMESTAMP <= timestamp\_stop]

### # Returns a tape of only the specified range of frames

def get\_clip\_tape(tape, frame\_start, frame\_stop): if frame start  $>$  frame stop:  $temp = frame\_start$  $frame start = frame stop$  $frame\_stop = temp$  $elseif frame stop == None$  $frame\_stop = frame\_start$ return tape[lambda x: x.frame\_number >= frame\_start and x.frame\_number <= frame\_stop]

## Lib-Tape.lau.py (continued)

### # Returns a tape of only the last N frames

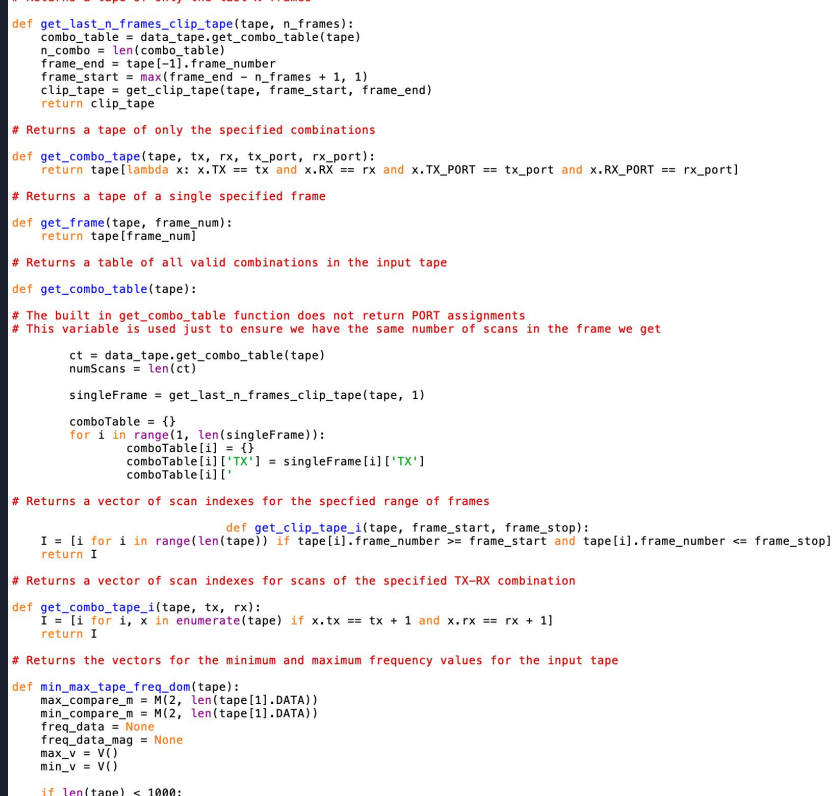

 $\lceil$  Len(tape) < 1000: freq\_data = data\_tape.get\_matrix(tape) fre

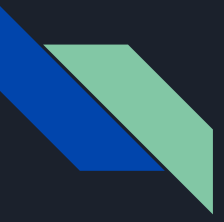

## Files Converted From C++→ Python

- Lib files converted so far
- Specifically:
	- String
	- Type
	- Plot
	- Table
	- Radar

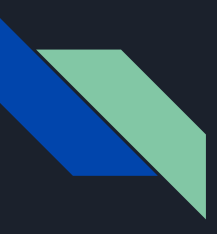

1 -- Title: String Functions

## Lib-String.lua

40

41

42

43

44

45

46

47

48 49

50

51

52

53

54

55

56

57

58

59

60

61

62

63

64

65

66

67

68

69

70

 $71$ 

end

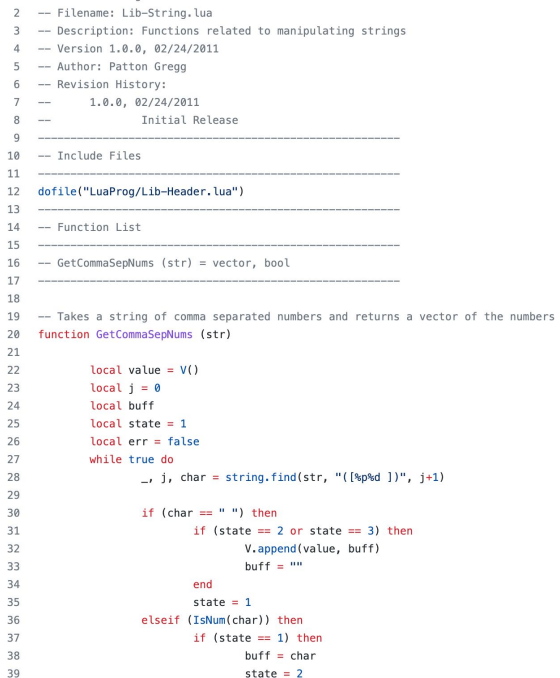

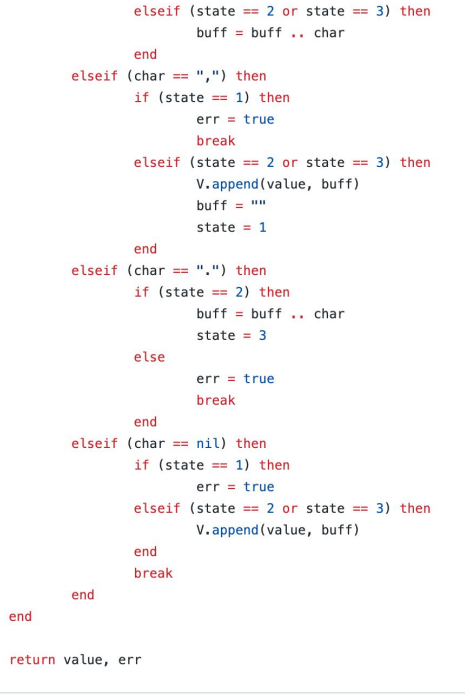

### # Title: String Functions # Filename: Lib-String.lua # Description: Functions related to manipulating strings # Version 1.0.0, 02/24/2011 # Author: Patton Gregg # Revision History: 1.0.0, 02/24/2011<br>Initial Release # Include Files import lua lua.dofile("LuaProg/Lib-Header.lua") # Function List # GetCommaSepNums (str) = vector, bool # Takes a string of comma separated numbers and returns a vector of the numbers def get\_comma\_sep\_nums(str):<br>value = Value()  $j = 0$ <br>buff = "" state =  $1$  $err = False$ while True:  $\_,$  j, char = string.find(str, "([%p%d ])", j+1) if char ==  $"$  ": if state ==  $2$  or state ==  $3$ : V.append(value, buff)  $but f =$ state  $= 1$ else: if state  $== 1$ :  $butf = char$  $state = 2$ elif state ==  $2$  or state ==  $3:$  $buff = buffer + char$ def elseif\_char\_dot(char, state, buff, value, err): if char  $=$   $\sqrt{1}$ if state ==  $2$ : if state  $==$  3:  $buff = buffer + char$  $state = 3$ else:  $err = True$ break else.  $err = True$ break else. if state  $== 1$ :  $err = True$ <br>elif state == 2 or state == 3: value.append(buff)  $butf = char$  $state = 2$

else.

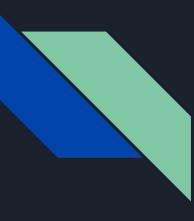

## Lib-Type.lua

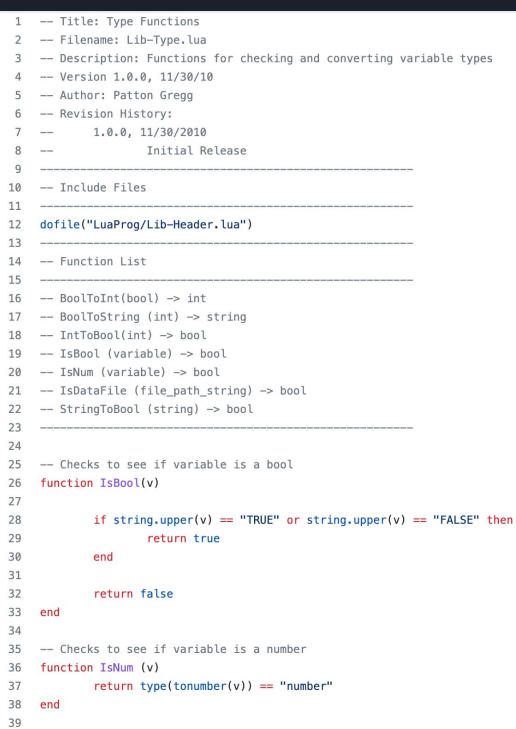

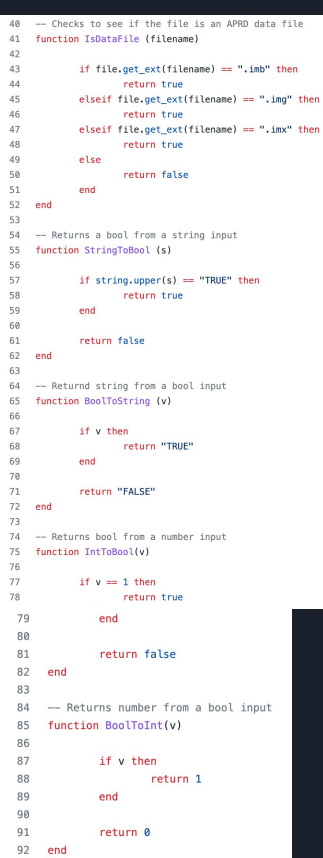

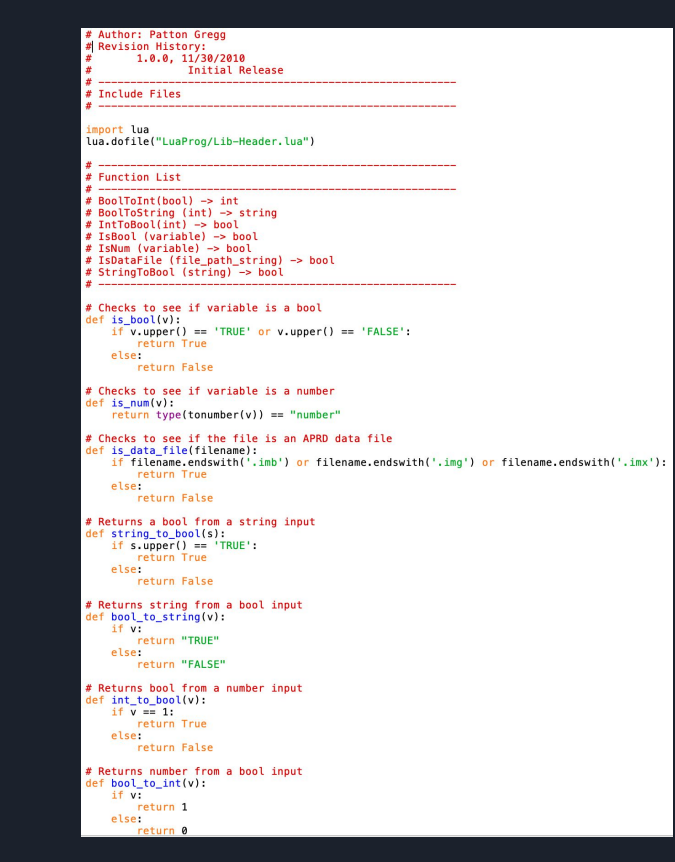

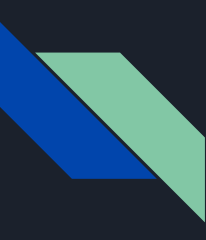

## Lib-Plot.lua

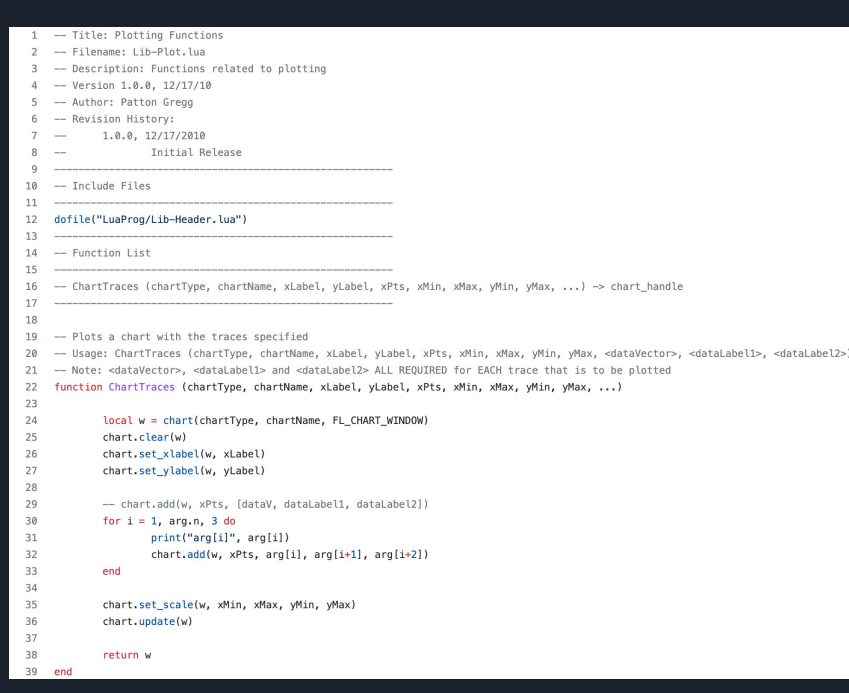

### # Title: Plotting Functions # Filename: Lib-Plot.lua # Description: Functions related to plotting # Version 1.0.0. 12/17/10 # Author: Patton Gregg # Revision History:  $1.0.0.12/17/2010$ Initial Release # Include Files import lua lua.dofile("LuaProg/Lib-Header.lua") # Function List # ChartTraces (chartType, chartName, xLabel, yLabel, xPts, xMin, xMax, yMin, yMax, ...) -> chart\_handle # Plots a chart with the traces specified # Usage: ChartTraces (chartType, chartName, xLabel, yLabel, xPts, xMin, xMax, yMin, yMax, <dataVector>, <dataLabel2>, <dataLabel2>) # Note: <dataVector>, <dataLabel1> and <dataLabel2> ALL REQUIRED for EACH trace that is to be plotted def chart\_traces(chart\_type, chart\_name, x\_label, y\_label, x\_pts, x\_min, x\_max, y\_min, y\_max, \*args): w = chart(chart\_type, chart\_name, FL\_CHART\_WINDOW) chart.clear(w)  $\longrightarrow$ chart.set\_xlabel(w, x\_label) chart.set\_ylabel(w, y\_label) for i in range $(0, len(args), 3)$ : chart.add(w

### Useful Function: chart\_traces

- Takes chartType, chartName, xLabel, yLabel, xPts, xMin, xMax, yMin, yMax, <dataVector>, <dataLabel1>, <dataLabel2>
	- Then plots a chart with the traces specified

## Lib-Table.lua

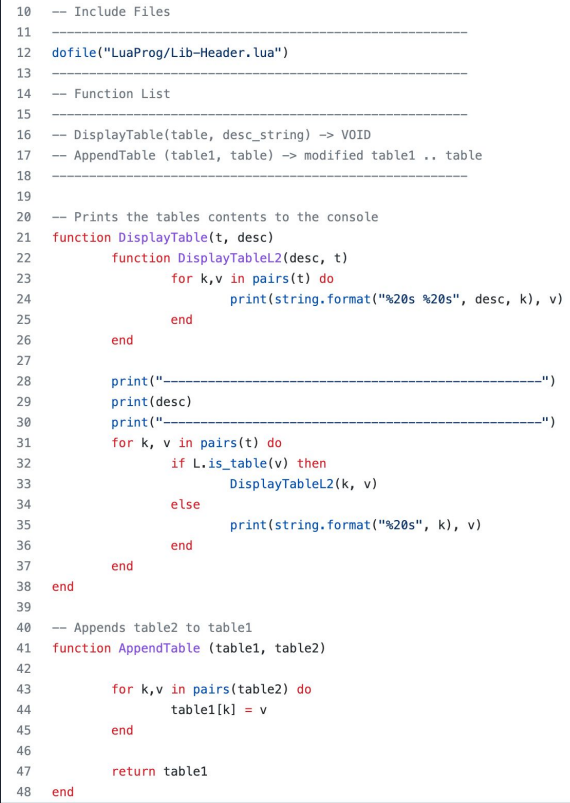

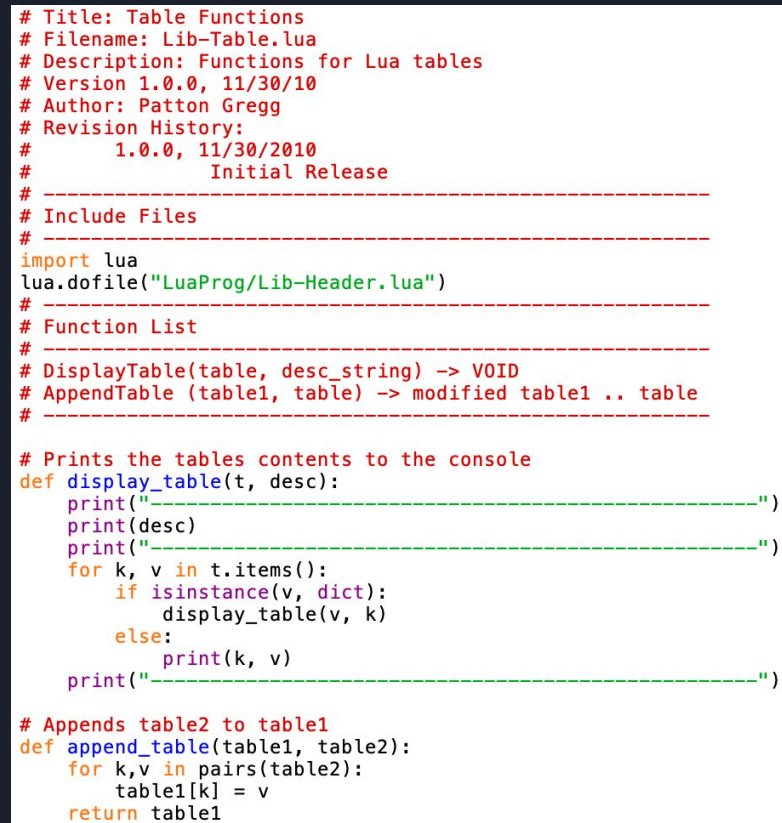

## Lib-Radar.lua (C++ of Range, Frequency, Time, TDD and Gating, Functions)

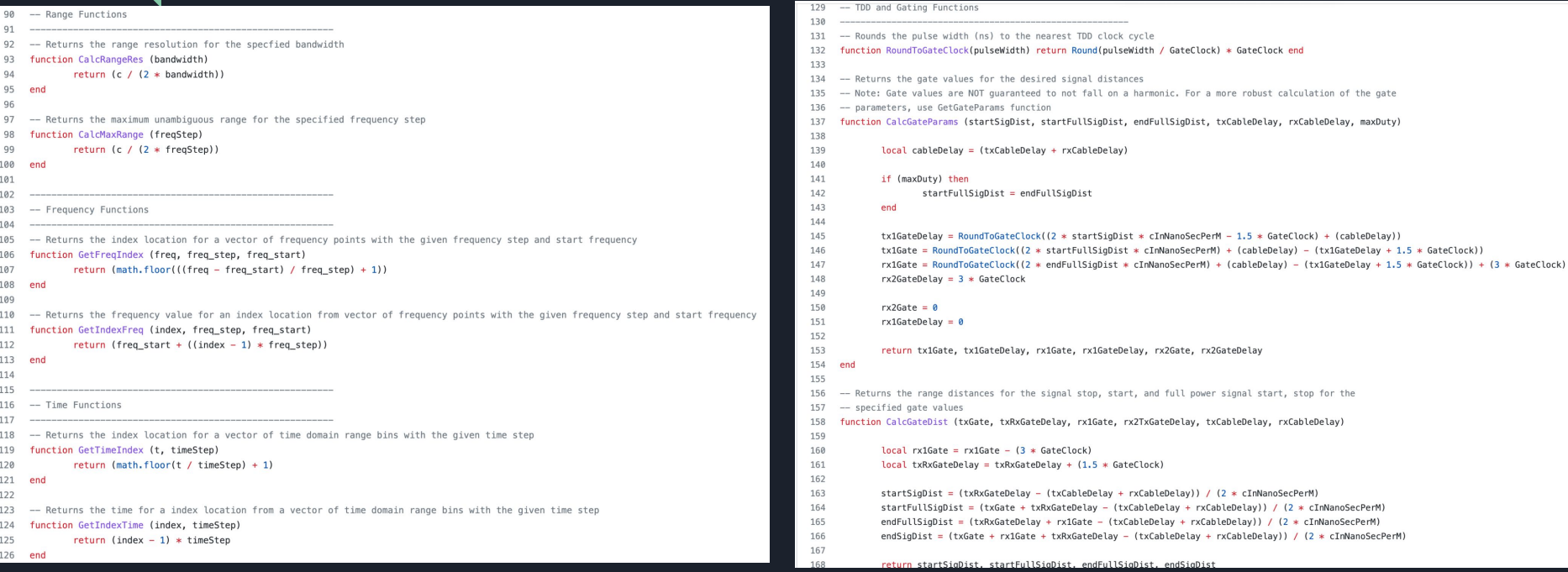

## Lib-Radar.lua (Python of Range, Frequency, Time, TDD and Gating, Functions)

# Returns the maximum unambiquous range for the specified frequency step def calc max range(freq step): return  $c / (2 * freq step)$ 

### # Frequency Functions

# --------------------------

- # Returns the index location for a vector of frequency points with the given frequency step and start frequency def get\_freq\_index(freq, freq\_step, freq\_start):
- return math.floor(((freq freq\_start) / freq\_step) + 1)

# Returns the frequency value for an index location from vector of frequency points with the given frequency step and start frequency def get index freq(index, freq step, freq start): return freq start +  $((index - 1) * freq step)$ 

### # Time Functions

# Returns the index location for a vector of time domain range bins with the given time step def get time index (t. time step): return int(math.floor(t / time step) + 1)

# Returns the time for a index location from a vector of time domain range bins with the given time step def get index time(index, time step): return (index - 1) \* time step

### # TDD and Gating Functions

# Rounds the pulse width (ns) to the nearest TDD clock cycle def round\_to\_gate\_clock(pulse\_width): return round(pulse\_width / gate\_clock) \* gate\_clock

# Returns the gate values for the desired signal distances # Note: Gate values are NOT quaranteed to not fall on a harmonic. For a more robust calculation of the gate # parameters, use GetGateParams function def calc gate params(start sig dist, start full sig dist, end full sig dist, tx cable delay, rx cable delay, max duty): cable delay = (tx cable delay +  $rx$  cable delay) if max duty: start full sig dist = end full sig dist end def deduplicate list(input list):  $deduplicated_list = list(set(input_list))$ print(deduplicated list)

# Returns the range distances for the signal stop, start, and full power signal start, stop for the # specified gate values def calc\_gate\_dist(tx\_gate, tx\_rx\_gate\_delay, rx1\_gate, rx2\_tx\_gate\_delay, tx\_cable\_delay, rx\_cable\_delay):  $rx1_gate = rx1_gate - (3 * gate_{clock})$  $tx_r$ x\_gate\_delay =  $tx_r$ x\_gate\_delay + (1.5 \* gate\_clock)

def start sig dist(tx rx gate delay, tx cable delay, rx cable delay): start sig dist = (tx rx gate delay - (tx cable delay + rx cable delay)) / (2 \* cInNanoSecPerM) start full sig dist = (tx gate + tx rx gate delay - (tx cable delay + rx cable delay)) / (2 \* cInNanoSecPerM Useful Function #1: get freq index

Returns the index location for a vector of frequency points with the given frequency step and start frequency.

### Useful Function #2: get index time

Returns the time for an index location from a vector of time domain range bins with the given time step.

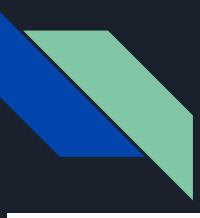

## Lib-Radar.lua (C++ of Sensor Functions)

```
-- Sensor Functions
                                                                                                             -- Returns the maximum receive cable delay for the active receiving elements for the given sensor table
                                                                                                             function GetMaxRXDelay (sensTable)
-- Returns the maximum distance between active elements for the given sensor table
function GetMaxAntDist (sensTable)
                                                                                                                  local maxRXP = 0local maxDist = 0for i = 1, #sensTable do
   for j = 1, #sensTable do
                                                                                                                      if sensTable[i].RX DELAY > maxRXDelay and sensTable[i].RX == true then
       for k = 2, #sensTable do
                                                                                                                          maxRXDelav = sensTable[i].RX DELAYif sensTable[j].TX == true and sensTable[k].RX == true then
                                                                                                                      end
               local x1 = sensTable[j].Xend
               local y1 = sensTable[j].Ylocal z1 = sensTable[j].Zreturn maxRXDelay
               local x2 = sensTable[k].Xend
               local y2 = sensTable[k].Ylocal z2 = sensTable[k].Zlocal dist = Dist3D(x1, y1, z1, x2, y2, z2)-- Returns the average time, in seconds, between scans
               if dist > maxDist then
                                                                                                             function GetAvgScanTime(tape)
                  maxDist = distend
                                                                                                                  local comboTape = GetComboTape(tape, tape[1].TX, tape[1].RX, tape[1].TX_PORT, tape[1].RX_PORT)
           end
       end
                                                                                                                  local ts = comboTape[TIMESTAMP]end
                                                                                                                 local deltaTS = V.\text{slice(ts, 2, #ts)} - V.\text{slice(ts, 1, #ts - 1)}local avgScanTime = V.argv(dettaTS)return maxDist
end
                                                                                                                  return avgScanTime
-- Returns the maximum transmit cable delay for the active transmitting elements for the given sensor table
                                                                                                             end
function GetMaxTXDelay (sensTable)
   local maxTXDelay = 0
    for i = 1, #sensTable do
       if sensTable[i]. TX_DELAY > maxTXDelay and sensTable[i]. TX == true then
           maxTXDelay = sensTable[i].TX_DELAY
       end
    end
```
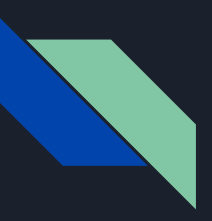

## Lib-Radar.lua (Python of Sensor Functions)

### # Sensor Functions

```
# Returns the maximum distance between active elements for the given sensor table
def get max ant dist(sens table):
    max dist = 0for i in range(1, len(sens table)):
        for k in range(j + 1, len(sens_table)):
           if sens_table[j]['TX'] and sens_table[k]['RX']:
               x1 = sens_table[i]['X']y1 = sens table[i]['Y']z1 = sens table[i]['Z']x2 =# Returns the maximum transmit cable delay for the active transmitting elements for the given sensor table
def get_max_tx_delay(sens_table):
```

```
max tx delay = 0
for i in range(1, len(sens table)):
    if sens_table[i]['TX'] == True and sens_table[i]['TX_DELAY'] > max_tx_delay:
       max_{x} = sens_table[i]['TX_DELAY']
return max tx delay
```
# Returns the maximum receive cable delay for the active receiving elements for the given sensor table def get max rx delay(sens table):  $max_rx$  delay = 0 for i in  $range(1, len(sens_table))$ : if sens\_table[i]['RX'] and sens table[i]['RX\_DELAY'] > max rx delay:  $max-rx_delay = sens_table[i]['RX_DELAY']$ return max\_rx\_delay # Returns the average time, in seconds, between scans

```
def get avg_scan_time(tape):
    combo tape = qet combo tape(tape, tape[1].tx, tape[1].rx, tape[1].tx port, tape[1].rx port)
    ts = combo tape[TIMESTAMP]delta_ts = V[ts][2] - V[ts][1]avg\_scan\_time = V.argv(detta_ts)return avg_scan_time
```
<u>get\_max\_tx\_delay t</u>akes a sensor table and returns the maximum transmit cable delay for the active transmitting elements.

<u>get max rx delay takes a sensor table</u> and returns the maximum receive cable delay for the active receiving elements.

## Lib-Radar.lua (C++ of Radar Signal Functions)

```
-- Radar Signal Functions
```
-- Calculates the expected two-way path loss for the specified values function CalcPathLoss(tx gain, rx gain, rcs, rcs power, freg, dist, pow r)

local path loss =  $10*$ math.log10((tx gain \* rx gain \* rcs^(rcs power) \* CalcLambda(freg)^2) / ((4\*math.pi)^3 \* dist^(pow r)))

```
return path loss
```

```
end
```
-- Returns the expected response that would be seen by the radar for a target function GetTargetResp (dist, amp, f\_start, f\_step, num\_pts)

```
local t = dist / clocal freq = V(num pts, f start, f step) * 1e6local phase = 2 * math.pi * freq * tlocal echo i = amp * V \cdot cos(bhase)local echo_q = -amp * V.sin(phase)-- local echo_i = -amp * V.sin(phase)-- local echo q = amp * V \cdot cos(phase)local echo = CV(echo_i, echo_q)
```

```
-- local win_multi = 0.5 * (1 - \text{math.cos}(2.0 * \text{math.pi} * (i-1) /(\text{num\_pts}-1)));-- echo win = echo * win multi
```

```
return echo
    -- return echo_win
end
```
-- Returns the wavelength for a given frequency function CalcLambda (freq) return c / freq

```
end
```
-- Returns the expected amplitude of a target signal

function CalcAmp (dist, rcs, rcs power, freq, tx qain, rx qain, tx pow, loss factor, rx fs pow, pow r)

local pow\_rx = tx\_pow + CalcPathLoss(tx\_qain, rx\_qain, rcs, rcs\_power, freq, dist, pow\_r) + 10\*math.log10(loss\_factor)  $-$  rx pow fs mw = 10 $\degree$ (rx fs pow/10) -- convert rx full-scale power from db to milli-watts

```
return 1000*10^(pow_rx/10)
```
## Lib-Radar.lua (Python of Radar Signal Functions)

# Radar Signal Functions

# Calculates the expected two-way path loss for the specified values

def calc path loss (tx gain, rx gain, rcs, rcs power, freg, dist, pow r):

path\_loss = 10 \* math.log10((tx\_gain \* rx\_gain \* rcs \*\* (rcs\_power) \* math.pow(CalcLambda(freq), 2) / (math.pow(4 \* math.pi. 3) \* math.pow(dist. pow r)))) return path loss

# Returns the expected response that would be seen by the radar for a target

```
def get_target_resp(dist, amp, f_start, f_step, num_pts):
    t = dist / cfreq = f start * 1e6phase = 2 * math.pi * freq * techo i =amp * math.cos(phase)
    echo q = -amp * math,sin(bhase)# local echo_i = -amp * V.sin(phase)
    # local echo q = amp * V \cdot cos(phase)echo = np.array([echo i, echo q])# local win multi = 0.5 * (1 - \text{math.cos}(2.0 * \text{math.pi} * (i-1) /(\text{num pts}-1)):
    # echo win = echo * win multi
    return echo
    # return echo win
```
# Returns the wavelength for a given frequency def calc lambda(freq): return c / freq

# Returns the expected amplitude of a target signal def calc\_amp(dist, rcs, rcs\_power, freq, tx\_gain, rx\_gain, tx\_pow, loss\_factor, rx\_fs\_pow, pow\_r): pow\_rx = tx\_pow + calc\_path\_loss(tx\_gain, rx\_gain, rcs, rcs\_power, freq, dist, pow\_r) + 10\*math.log10(loss\_factor)  $return 1000*10** (pow_r x/10)$ 

calc lambda takes a frequency and returns the wavelength.

### Lib-Radar.lua (C++ of Signal Processing Functions)

```
-- Signal Processing Functions
```

```
-- Returns the doppler frequency delta
function CalcDoppFreqDelta (deltaT, nScans)
   return 1 / (delta + \text{r}end
```
-- Returns the maximum doppler frequency for a given time step between scans function CalcDoppFreqMax (deltaT) return  $1 / (2 * delta)$ 

```
end
```

```
-- Returns the expected doppler shift
function CalcDoppShift (freqMin, targetVel)
    return (2 * \text{taretVel} * \text{freadMin}) / cend
```
-- Transforms time domain data, that had been zero filled, back to the frequency -- domain, and return only the valid frequency data (i.e. no zeroed data) function FFTZeroFill (timeData, nFFTPts, freqStart, freqStop, nFreqPts)

```
local freqStep = (freqStop - freqStart) / (nFreqPts - 1)
local nZeros = math.floor(freqStart / freqStep)
```

```
local freqData
```
return freqData

```
if L.is complex vector(timeData) then
   freqData = CV.fft(timeData, nFFTPts, false, false)
   freqData = CV.size (freqData, nZeros + 1, nZeros + nFreqPts)else
   freqData = CM.fft(timeData, nFFTPts, false, false)
```

```
freqData = CM.size2(freqData, nZeros + 1, nZeros + nFreqPts)
```

```
-- Returns a matrix result for the 2D FFT of a tape
function Get2DFFT (tape, nFFT, zeroFill, window)
    local nFFTPts = alocal freq matrix = data tape.get matrix(tape)
    local nScan = Order2N(N20rderFloor(#tape))freq matrix = CM, slice(freq matrix, (#freq matrix - nScan)+1)
    local time matrix = CM()if (zeroFill) then
        local nPoints. F0. F1. SR = data tape get scan parameters(tape)
       local fStep = data tape.get freq step(tape)
       nFFTPts = 0rder2N(N20rder(F1 / fStep))
       if (nFFT > nFFTPts) then
            nFFTPts = 0rder2N(N20rder(nFFT))
        end
       time matrix = CM. fft(freq matrix, nFFTPts, F0, F1, window, true)
    else
       nFFTPts = 0rder2N(N20rder(nFFT))
       time matrix = CM. fft(freq matrix, nFFTPts, window. true)
    end
    -- local doppler matrix = CM.fft2(time matrix, nScan)
```
 $local doppler_matrix = CM.transpose(time_matrix)$ doppler\_matrix = CM.fft(doppler\_matrix, nScan, false, false) doppler matrix =  $CM.$ transpose(doppler matrix)

return doppler matrix

end

## Lib-Radar.lua (C++ of Signal Processing Functions) (Continued)

-- Returns the DC component from a tape function GetDCComponent (tape)

local nPoints, F0, F1, SR = data tape.get scan parameters(tape)  $local$  fStep = data tape.get freq step(tape)  $local nFFTFts = Order2N(N20rder(F1 / fStep))$ 

 $local zeroFillFFT = true$  $local$  windowFFT =  $false$ local doppler matrix = Get2DFFT(tape, nFFTPts, zeroFillFFT, windowFFT)

-- Extract the DC component.  $local dc component = doppler matrix[1]$ 

local freq vector = FFTZeroFill(dc component, nFFTPts, F0, F1, nPoints) / #doppler matrix

return freq vector

end

-- Returns the sum of the components from a specified doppler frequency range from a 2D FFT -- Frequencies specified in Hz function GetMotionComponent (tape, minMotionFreg, maxMotionFreg)

local nPoints, F0, F1, SR = data tape, get scan parameters (tape) local fStep = data tape.get freq step(tape)  $local$  nFFTPts = 0rder2N(N20rder(F1 / fStep))

local doppler\_matrix = Get2DFFT(tape, nFFTPts, true, false)

-- Extract the Motion component -- Determine the doppler frequency values  $local deltaT = GetAvgScanTime(tape)$  $local dopFreadPelta = CalcDoppFreqPelta(dettaT, #doppler matrix)$ local doppFreqMax = CalcDoppFreqMax(deltaT)

### -- Calculate the row indices associated with the min and max doppler frequency ranges local iMinMotionFreqPos = math.min(math.floor(minMotionFreq / doppFreqDelta) + 2, #doppler\_matrix)

 $local$   $i$ MaxMotionFreqPos = math.min(math.ceil(maxMotionFreq / doppFreqDelta) + 1. #doppler matrix) local iMinMotionFreqNeq = math.min(#doppler matrix - iMinMotionFreqPos + 2. #doppler matrix) local iMaxMotionFreqNeq = math.min(#doppler matrix - iMaxMotionFreqPos + 2. #doppler matrix)

### -- Extract the negative and positive doppler frequency ranges

local compPos = CM.slice(doppler matrix, iMinMotionFreqPos, iMaxMotionFreqPos) local compNeq = CM.slice(doppler matrix, iMaxMotionFreqNeq, iMinMotionFreqNeq)

-- Combine the negative and positive components local motion\_component = compPos

CM.append(motion\_component, compNeg)

local freqData = FFTZeroFill(motion component, nFFTPts, F0, F1, nPoints)

-- Get the average frequency components to conserve scale  $freqData = CM.sum(freqData) / #motion component$ 

```
return freqData
```
### d.

Returns the sum of the peak components (other than the DC component) from a 2D FFT nction GetMotionComponentPeak (tape)

local nPoints, F0, F1, SR = data\_tape.get\_scan\_parameters(tape) local fStep = data\_tape.get\_freq\_step(tape)  $local$  nFFTPts =  $Order2N(N2Order (F1 / fStep))$ 

local doppler\_matrix =  $Get2DFFT(tape, #tape[1], true, false)$ 

local doppler\_matrix\_ABS = CM.abs(doppler\_matrix) doppler\_matrix\_ABS $[1] = V$ (#doppler\_matrix\_ABS $[1]$ , 0) -- Calculate a threashold for the peak find function local minVal, maxVal, avgVal, stdVal = M.stats(doppler matrix ABS) local peakThreas =  $avgVal + 3 * stdVal$ local peaks = M.ipp find peaks(doppler matrix ABS, peakThreas)  $local peakI = V.unique(CV.read(peaks))$ 

```
local motion component = CV(\#doppler matrix[1], C(0,0))for i = 1, #peakI do
   motion_{component} = motion_{component} + doppler_{matrix[peakI[i]]}end
```
local freqData = FFTZeroFill (motion\_component, nFFTPts, F0, F1, nPoints) if L.is complex matrix(motion component) then  $freabata = CM.sum(freadData) / #motion component$ end

return fregData

end

## Lib-Radar.lua (Python of Signal Processing Functions)

# Signal Processing Functions

```
# Returns the doppler frequency delta
def calc_dopp_freq_delta(delta_t, n_scans):
    return 1 / (delta + * n scans)
```
# Returns the maximum doppler frequency for a given time step between scans def calc dopp freq max(deltaT): return  $1 / (2 * delta)$ 

# Returns the expected doppler shift def calc dopp shift(freq min, target yel); return  $(2 * \text{target vel} * \text{freq min}) / c$ 

```
# Transforms time domain data, that had been zero filled, back to the frequency
# domain, and return only the valid frequency data (i.e. no zeroed data)
def fft zero fill(time data, n fft pts, freq start, freq stop, n freq pts):
    freq step = (freq stop - freq start) / (n freq pts - 1)
    n zeros = math.floor(freq start / freq step)
    freg data = fft.fft(time data, n fft pts, False, False)
    freq data = fft.
```

```
# Returns the DC component from a tape
def get dccomponent (tape):
    nPoints, F0, F1, SR = tape.get scan parameter(s)fStep = tape.get freq step()nFFTPts = 0rder2N(N20rder(F1 / fStep))
```

```
zeroFilterT = TruewindowFFT = Falsedoppler matrix = Get2DFFT(tape, nFFTPts, zeroFillFFT, windowFFT)
# Extract the DC component.
dc component = doppler
```
calc\_dopp\_freq\_max takes a time step between scans and returns the maximum doppler frequency.

get\_dccomponent takes a tape and returns the DC component.

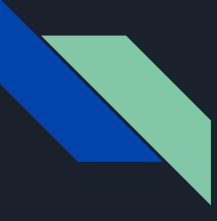

## Tool-Window.lua (C++)

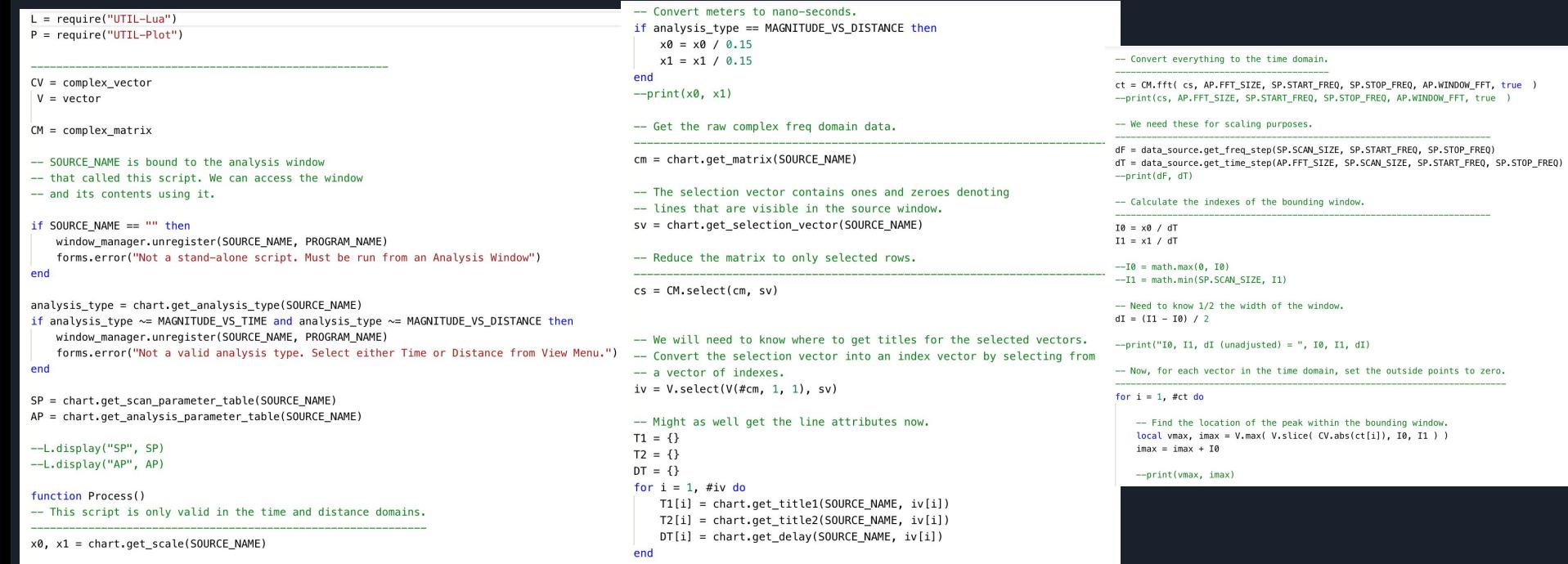

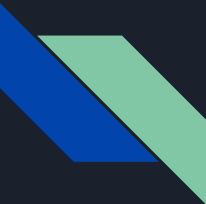

## Tool-Window.lua (C++) Continued

end

-- Adjust I0, I1 w.r.t peak location.  $local$   $Jo = imax - dI$  $local$   $J1 = imax + dI$ 

 $J0 = \text{math.max}(0, J0)$  $J1 = math.min(AP.FFT_SIZE, J1)$ 

 $--print("J0, J1 (adjusted) = ", J0, J1)$ 

-- I is a vector of indexes {1.. nFFT]  $local I = V(AP.FFT SIZE, 1, 1)$ 

-- Reduce I to the indexes outside the boundng window.  $I = V$ . find(I, function(x) return  $x < J0$  or  $x > J1$  end)

-- Now, set the outside points to zero. local temp =  $ct[i]$ ; temp[I] = 0;  $ct[i]$  = temp end

-- Convert everything back to the frequency domain.

cf = CM.fft( ct, AP.FFT SIZE, false, false)  $-cf = CM$ . reverse $(cf)$ 

-- Need to strip out the zeroes in the first FFT, -- We want to keep everything in the interval [z0..z1].  $z0 = \text{math}, \text{floor}(SP,\text{START} \text{ FREO} / dF)$ :  $z1 = z0 + SP$ . SCAN\_SIZE - 1;

-- Cf should be reduced back to the original SCAN\_SIZE.  $cf = CM.slice2(cf. z0. z1)$ 

- -- By spawning from the source, we get a new window with all
- -- the original window properties, unless SOURCE NAME-P3 already exists.

 $w =$  chart.spawn(SOURCE NAME, "01") window manager.register(SOURCE NAME, PROGRAM NAME, w)

```
sel = chart.get selection vector(w)
```

```
chart.clear(w)for i = 1, #cf do
    chart.add(w, cf[i], T1[i], T2[i], DT[i])
end
--chart. reset scale(w)chart.set_analysis_type(w, MAGNITUDE_VS_FREQUENCY)
AP. WINDOW FFT = false;
chart.set_analysis_parameter_table(w, AP)
chart.set option(w, DB FREQ, false);
if #sel > \theta and #sel == #cf then
    chart.set selection vector(w, sel)
end
chart.update(w)
```
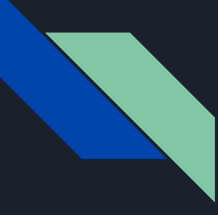

## Tool-Window.lua (Python)

### = require("UTIL-Lua")  $P =$  require("UTTL-Plot")

 $CV = complex\_vector$  $V = vector$ 

 $CM = complex matrix$ 

# SOURCE NAME is bound to the analysis window # that called this script. We can access the window # and its contents using it.

f SOURCE NAME ==  $""$ window manager.unregister(SOURCE NAME, PROGRAM NAME) forms.error("Not a stand-alone script, Must be run from an Analysis Window")

def get analysis type(source name): return chart.get\_analysis\_type(source\_name)

analysis type == MAGNITUDE VS TIME: window\_manager.register(SOURCE\_NAME, PROGRAM\_NAME, "Time") if analysis type == MAGNITUDE VS DISTANCE: window\_manager.register(SOURCE\_NAME, PROGRAM\_NAME, "Distance")

forms.error("Not a valid analysis type. Select either Time or Distance from View Menu.")  $<$  | python | ># -\*- coding: utf-8 -\*-Generated by Django 1.11.5 on

lef get\_scan\_parameter\_table(source\_name): scan parameter table = chart.get scan parameter table(source name) print(scan parameter table)

# L.display("SP", SP # L.display("AP", AP)

def Process(): print('Hello, World!')

# This script is only valid in the time and distance domains.

lef get scale(source name):  $x0$ ,  $x1 = \text{chart.get\_scale}$  (source\_name) return x0, x1

# Convert meters to nano-seconds.

def analysis\_type(x0, x1): if  $x0 / x1 > 1$ : return 'MAGNITUDE VS DISTANCE' else. return 'DISTANCE\_VS\_MAGNITUDE'

#  $print(x0, x1)$ 

# Get the raw complex freq domain data.

def get matrix(source name):

- return chart.get\_matrix(source\_name)<br>F The selection vector contains ones and zeroes denoting
- # lines that are visible in the source window.
- lef get selection vector(source name): sv = chart.get\_selection\_vector(source\_name)
- $nrint(sv)$

# Reduce the matrix to only selected rows.

select cm(cm, sv):  $cs = CM.setect(cm, sv)$  $print(cs)$ We will need to know where to get titles for the selected vectors. # Convert the selection vector into an index vector by selecting from a vector of indexes. lef select(v. sv): return v.select(sv) # Might as well get the line attributes now.  $T1 = \{\}$  $T2 = \{ \}$ <br> $DT = \{ \}$ for i in range(1, #iv  $TI[i]$ ,  $T2[i]$  $DT[i]$ print(i, T1[i], T2[i], DT[i]) Convert everything to the time domain. fft(cs, size, start freq, stop freq, window fft, inverse): ct = cm.fft(cs, size, start\_freq, stop\_freq, window\_fft, inverse)  $n^{\text{right}}(ct)$ print(cs, AP.FFT\_SIZE, SP.START\_FREQ, SP.STOP\_FREQ, AP.WINDOW\_FFT, true We need these for scaling purposes. lef get\_freq\_step(scan\_size, start\_freq, stop\_freq): return data\_source.get\_freq\_step(scan\_size, start\_freq, stop\_freq) print(dF, dT) # Calculate the indexes of the bounding window.  $left I@(x0, dT):$ return x0 / dT  $left I1(x1, dT)$ : return x1 / dT #  $I0 = math.max(0, I0)$ # I1 = math.min(SP.SCAN\_SIZE, I1) Need to know 1/2 the width of the window.  $left dI(I1, I0):$ return  $(11 - 10) / 2$ # print("I0, I1, dI (unadjusted) = ", I0, I1, dI) Now, for each vector in the time domain, set the outside points to zero.  $or$  i in range $(1, #ct):$ vmax, imax = V.max(V.slice(CV.abs(ct[i]), I0, I1))  $imax = imax + I0$  $J0 = imax - dI$  $J1 = imax + dI$  $J0 = max(0, 30)$  $J1 = min(AP.FFT_SIZE, J1)$  $I = V(AP.FFT_SIZE, 1, 1)$ <br> $I = V.find(I, lambda x)$ 

Convert everything back to the frequency domain. ef fft(ct. size): cf = CM.fft( ct, size, False, False)  $print(cf)$  $cf = CM. reverse(cf)$ Need to strip out the zeroes in the first FFT. We want to keep everything in the interval [z0..z1]. z0\_z1(start\_freq, scan\_size):  $z0 = math.floor(start$  freq / dF)  $z1 = z0 + scan_size - 1$ return  $z_0$ ,  $z_1$ Cf should be reduced back to the original SCAN SIZE.  $ef$  slice2(cf. z0, z1): return  $cf[z0:z1]$ By spawning from the source, we get a new window with all the original window properties, unless SOURCE NAME-P3 already exists, = window manager.spawn(SOURCE NAME, "01") window\_manager.register(SOURCE\_NAME, PROGRAM\_NAME, w) : conl>#include "stdafx.h" finclude "Emu/Memory/Memory.h" #include "Emu/System.h" #include "Emu/SysCalls/Modules.h" #include "cellSysutil.h" extern Module cellSysutil; s32 cellSysutilGetBgmPlaybackStatus() throw FX get\_selection\_vector(w):  $sel = w.get_selectron_vector()$ return sel lef clear\_chart(w): w.clear()  $or$  i in range(1, #cf do chart.add(w, cf[i], T1[i], T2[i], DT[i]) hne # chart.reset scale(w) set analysis type(w, analysis type): chart.set\_analysis\_type(w, analysis\_type) AP.WINDOW FFT = False set\_analysis\_parameter\_table(w, AP): chart.set\_analysis\_parameter\_table(w, AP) set option(w, db freq, false): chart.set\_option(w, db\_freq, False)  $#sel > 0$  and  $#sel == #cf$ : chart.set\_selection\_vector(w, sel)  $update chart(w):$ chart.update(w)  $end()$ : print('Hello, World!')

## UTIL-Header.lua (C++ + Python)

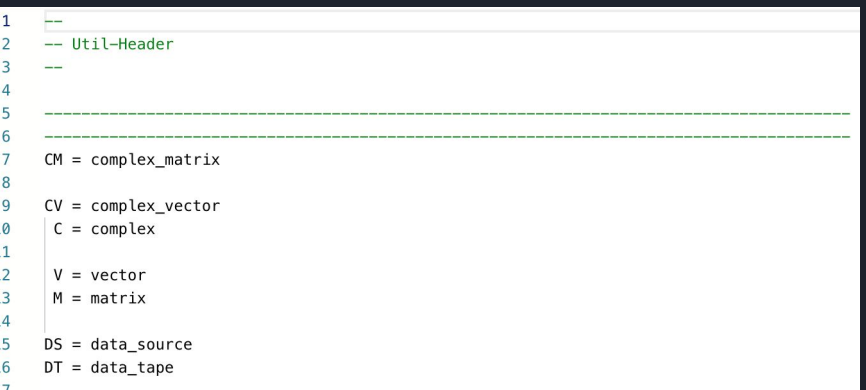

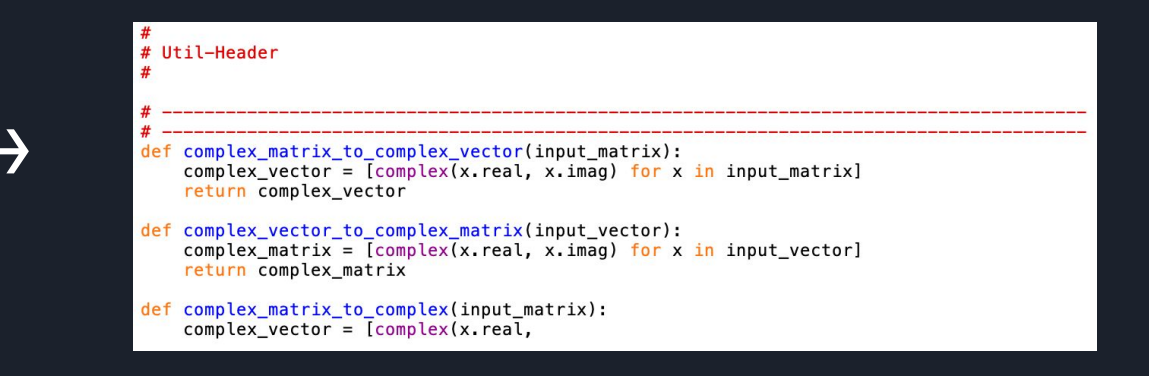

## Tool-Data-Summary.lua (Python)

# Tool-Data-Summary.lua  $#$ 

- # Generates a series of analysis windows -- one for each frame in the tape.
- def plot\_data\_source(data\_source):  $plot = P.plot(data source)$ plot.show()

def make\_window(): w = window\_manager.make(FL\_EDITOR\_WINDOW, False)

```
def deduplicate_list(input_list):
   for i in range(len(input_list)):
        print("Line: " + str(i) + " " + input_list[i])
def get title2(source name):
    return chart get title2(source_name)
```
def get selection vector(source name): return chart.get\_selection\_vector(source\_name)

```
def get_vector(source_name, i):
    return chart get_vector(source_name, i)
```
def set changed (w, false): window manager set changed (w, False)